**AutoCAD [32|64bit] Latest**

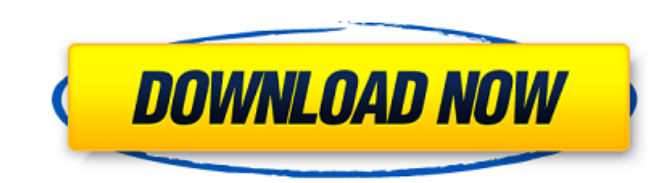

Since its release, AutoCAD has become the industry standard for desktop CAD. A number of companies produce AutoCAD replacement products and alternative CAD packages. History [ edit ] AutoCAD [ edit ] AutoCAD, the first computer-aided design (CAD) product, was developed by a team led by George Klensch in November 1980. AutoCAD was developed under a licensing agreement with Dyson-Klump, a subsidiary of Rockwell International. AutoCAD is based on the commercial CADD system, originally developed by Raytheon, also known as GRAPHICS, for non-technical users. GRAPHICS was released in the late 1970s, and spawned the industry standard for CAD software. In order to differentiate AutoCAD from the GRAPHICS system, the AutoCAD team changed the name to Autodesk, and the logo (a human face with a pencil behind the eyes) was designed by Gary Chute, a graphic artist, for \$80. One of AutoCAD's first users was Bill Stephenson, an American artist and painter. Stephenson had been working for Albrecht Von Goertz in the German company REA, who were marketing a new approach to mechanical drafting called "white boards". The drawing tool used with white boards was named "CAD", and the software was called "Auto-Board". In 1981, the software was renamed "AutoCAD" and was made available to the general public. The first version of AutoCAD was available for the Apple II, TRS-80, and IBM PC. It was first released in the United States in November 1982. AutoCAD evolved into a "design-forward" CAD product. The original name for AutoCAD was "Auto-Board". George Klensch and his team developed the product into a truly professional desktop drafting system with user interfaces that are still in use today. AutoCAD pioneered many innovative user interface concepts including the mouse, the "grab tool", and the drawing area. The initial release included five design tools: Drafting: draw by hand and automatically transform that drawing into a solid, or by using the "Auto Shape" tool (developed with the ability to copy and paste parts of the drawing from one sheet to another) Drafthouse: design a freehand room, including walls, floors, and ceilings Drafting: create tables and draw

**AutoCAD With License Code Download**

See also Comparison of CAD editors for CAE List of CAD editors List of 2D vector graphics editors List of 3D modeling editors List of AutoCAD Full Crack plug-ins List of CAD applications References Further reading Category:CAD file formats Category:Computer-aided design software Category:Computer-aided design software for Windows Category:AutoLISP Category:Computer-aided design software for Linux Category:Computer-aided design software for MacOS Category:Computeraided design software for Windows Category:Free software programmed in Lisp[Pharmacokinetics of 2,4-dimethoxy-beta-phenylethane]. Pharmacokinetics of 2,4-dimethoxy-beta-phenylethane (2,4-DMPE) after single oral administration of 25 mg/kg to 6 rats and the pharmacokinetics of 2,4-DMPE after single oral administration of 25 mg/kg to 5 rats, intraduodenal administration of 500 mg/kg to 6 rats, and intraduodenal administration of 500 mg/kg and intravenous administration of 25 mg/kg to 6 rats were studied. Pharmacokinetic parameters were estimated by non-compartment model. The following results were obtained. 1. Plasma levels after oral administration and intraduodenal administration were higher than those after intravenous administration. The concentration levels of 2,4-DMPE after intraduodenal administration were higher than those after oral administration. 2. After intraduodenal administration, the concentration levels in plasma were high enough to inhibit blood coagulation. The concentration levels of 2,4-DMPE in blood were high enough to inhibit blood coagulation after oral administration,

but there were some differences between concentrations of 2,4-DMPE in blood after oral administration and those after intraduodenal administration. 3. The values of bioavailability, maximum plasma concentration (Cmax), area under the plasma level-time curve from 0 to 24 hours (AUC0-24), and mean residence time of 2,4-DMPE after intraduodenal administration were 2.3 times, 2.2 times, 2.1 times and 2.1 times, respectively, as high as those after oral administration. 4. Clearance after oral administration (CL a1d647c40b

Download the GSC 3.10 dll's. Run the GSC 3.10 dll's. The results will be the same for you if you download the correct dll's. Open the Autodesk 2010 Win and select the Configuration file "Autocad.ini" Add the following lines. [cadlogger] CadloggerSize=50 [logger] LogSize=50 Open the console type "C:\Program Files\Autodesk\AutoCAD 2010\Autocad.exe" type "cadlogger --log-file c:\\_AutocadLog.txt --batch-data". To disable the cadlogger type "cadlogger --log-file c:\\_AutocadLog.txt --batch-data --nolog". To disable the logger type "logger --batch-data --nolog". To exit type "Exit". Type "Close" and press Enter. Open the Autocad log with notepad. You will see the cadlogger working, and batchlogger working. To clear the log type "logger --batch-data --clear" and press Enter. Type "Exit" to exit the program. To remove the cadlogger and log files type "Remove-PSLogFile". Type "Exit" to exit the program. Step 4. Download and install the keygen Using Notepad type "Control Panel". Type "Add or remove programs". Type "C:\Program Files\Autodesk\AutoCAD 2010\". Type "Run". Type "cmd". Type "control". Type "p". Type "keygen". Select "Add or remove Programs". Click "Next". Type "-s1" and press Enter. Type "-s2" and press Enter. Click "Add or Remove Programs". Click "Next". Click "Install". Click "Finish".

AutoCAD has been a standard tool for architects, mechanical and electrical engineers, and everyone else with a reason to draw. This release of AutoCAD brings the program to an even more powerful level with the addition of new tools that use natural language to speed up your drawing process, incorporate more feedback into your designs, and significantly increase your productivity. With the support of better hardware and software, AutoCAD 2023's productivity tools enable you to draw more quickly, collaborate more easily, and enjoy even more feedback into your designs. The new tools work together to offer a unified experience for all kinds of users and all levels of experience. Productivity is at the heart of AutoCAD, and today's new tools for this release of AutoCAD are based on the feedback we've heard from hundreds of thousands of users. Together, they let you achieve higher levels of productivity and efficiency than ever before. Meet Markup Import and Markup Assist, the new tools that speed up your design process and speed up the review of your designs. Markup Import Introducing Markup Import, the new tool for importing from file format Markup features (such as Adobe Acrobat, ePDF, LaTeX, or InDesign). When you import from file format Markup features, you can: Import entire documents or pages as a single object that you can edit in any way, such as to correct typos or errors. You can edit the imported document or page in any way. For example, you can correct typos or errors, add custom comments and annotations, and export the changes back to the original source. Import as a single object to speed up your workflow. When importing an entire document or page from a file format Markup feature, you can change the imported document or page in any way—for example, to correct typos or errors, to add custom comments and annotations, and to export the changes back to the original source. Save time and stay focused on the design with Markup Import. When you import a document or page from file format Markup features, you can: Review the imported content quickly. With just one glance, you can immediately see the details of the imported content. Edit the imported content with improved accuracy. By using image recognition, you can correct image scale errors. You can also add custom comments and annotations, edit the imported content, export the

\* The following systems were tested and are recommended: Windows - Windows 8.1 and up Mac - OS X 10.7 Lion and up Linux - Ubuntu 14.04 and up \* Installation of Minecraft Forge 1.7.10 is required and is done with the Forge Launcher found here: \* For Win and Mac users, the Java 8 Update 45 or newer is recommended. Download the Minecraft Forge Launcher here